# Mashing up with Google App Engine

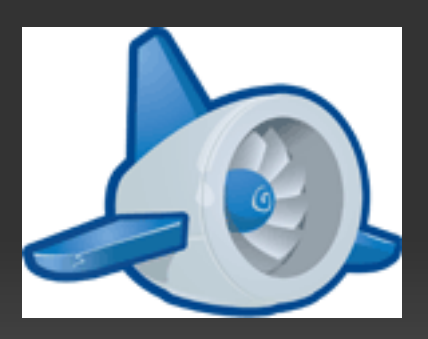

http://bit.ly/8kqE0L

# For example, [millidunsts.appspot.com](http://millidunsts.appspot.com)

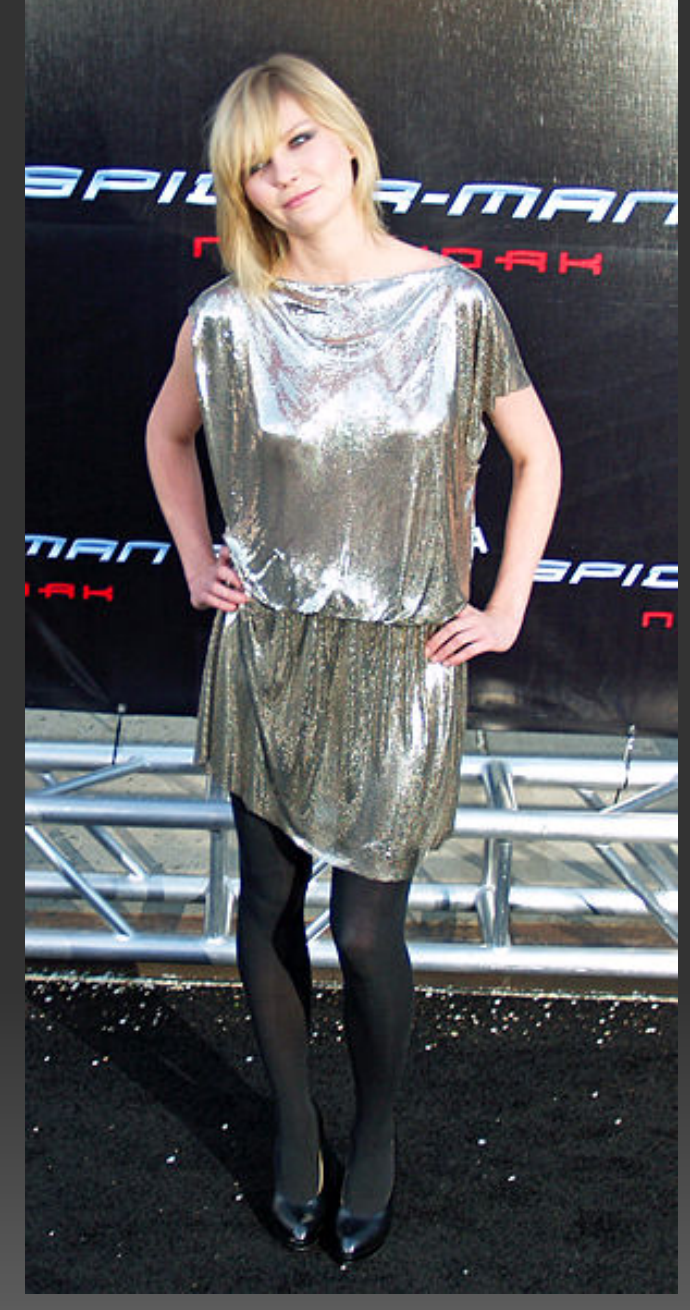

# How else could we have done this?

#### How else could we have done this?

**Web page?** *Nope, can't fetch data from other sites. Plus, still need to host it somewhere.*

**Greasemonkey or other client program?** *Yup, but severely limits your audience. Harder to iterate. Possibly slower because of repetitive data fetching.*

#### **PHP or CGI program?**

*Yup, but you need to pay for hosting.*

*And what happens if your app becomes popular or your server crashes?*

*Also, would probably require more code.*

### App Engine gives you lots for free

- Free hosting!
- Easy tools for development, deployment, versioning
- **Scalable**, **available,** and **managed** servers
- **Scalable, available,** and **adaptive** data storage
- Basic dashboard
- Simple APIs for: fetching URLs, editing images, writing a chat bot, sending mail, caching data, cron jobs, authentication

### What's the catch?

#### What's the catch?

- Sandbox
- Various data store limitations
- Can eventually cost money
- Can't keep things in memory

## **Scaling**

Scaling up: make one server beefier Scaling out: run more servers

Scaling out:

- Done right, boundless and cheap.
- Find way to divide data or service into independent pieces.

## The App Engine datastore

- Based on Bigtable (NoSQL / distributed key-value)
- Each row is an independent blob, no schema = easy to split across machines, minimal overhead
- Indices automatically created

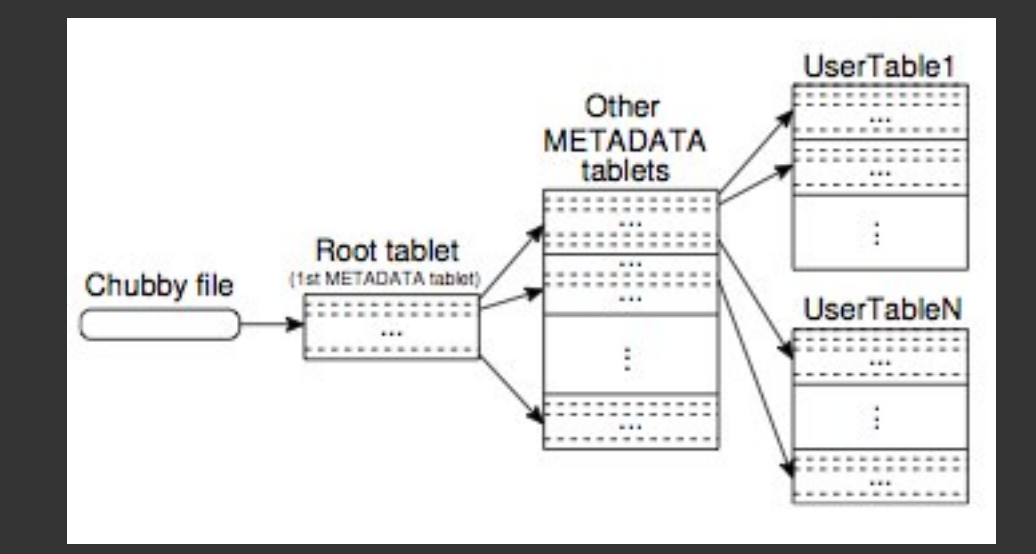

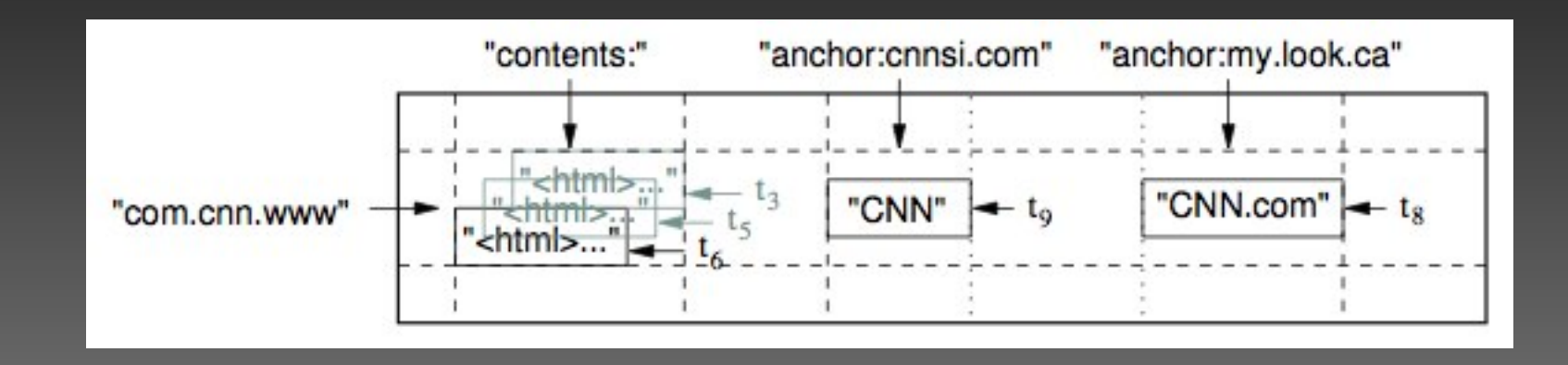

#### What does the code look like?

from google.appengine.api import urlfetch from google.appengine.ext import webapp

MS\_URL = 'http://search.live.com/xrank/results.aspx?q=%s&p1= [GenericXRankAnswer+EntityType%%3d"celebrity"] &wf=XRankListEntity&FORM=XZX2'

MS RE = '<td class="SelectedTableCell0">(\d+)</td>'

class MainPage(webapp.RequestHandler): def get(self): query = self.request.get("q") result = urlfetch.fetch(MS URL % q)  $m = re.compile(MS, RE).search(result.context)$ self.response.out.write(m.group(1))

# Another example, [tgupt.com](http://tgupt.com)

## Using the datastore

from google.appengine.ext import db

```
class Response(db.Model):
  test = db.ReferenceProperty(Test, required=True)
  question = db.IntegerProperty()
  response = db.BooleanProperty()
```

```
test = model.Test.get(test_id)
response = model.Response(test = test)
response.question = question id
response.response = (responseText == "yes")
response.put()
```
## Another example, [partychapp.appspot.com](http://partychapp.appspot.com)

## Using the chat APIs

XMPP.sendMessage(new MessageBuilder().withBody(msg) .withFromJid(fromJID) .withRecipientJids(toJIDs.toArray(new JID[]{})) .build());

```
protected void doPost(HttpServletRequest req, 
HttpServletResponse resp)
throws ServletException, IOException {
  XMPP = XMPPServiceFactory.getXMPPService();
  Message xmppMessage = XMPP.parseMessage(req);
}
```
# Sometimes App Engine is just part of the puzzle, [diagrammr.com](http://diagrammr.com)

Fun example: <http://diagrammr.com/edit?key=dWo09ZNtD4k>

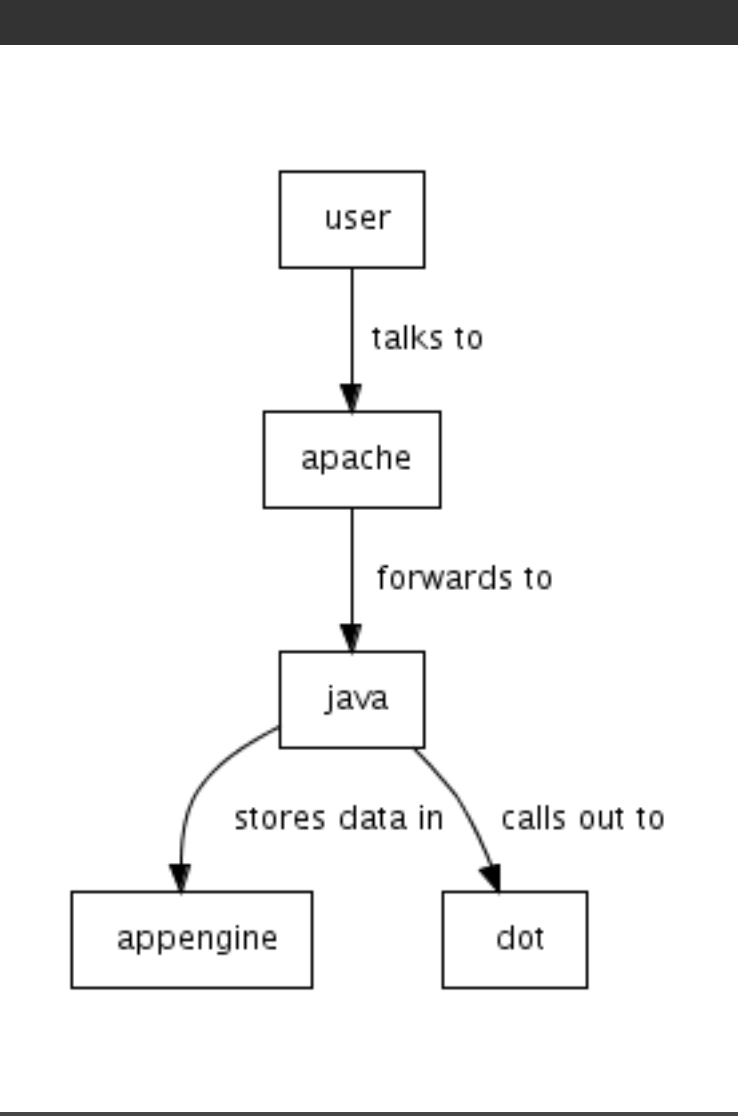

#### Download the Python SDK

<http://code.google.com/appengine/downloads.html>

[http://code.google.](http://code.google.com/appengine/docs/python/gettingstarted/helloworld.html) [com/appengine/docs/python/gettingstarted/helloworld.html](http://code.google.com/appengine/docs/python/gettingstarted/helloworld.html)